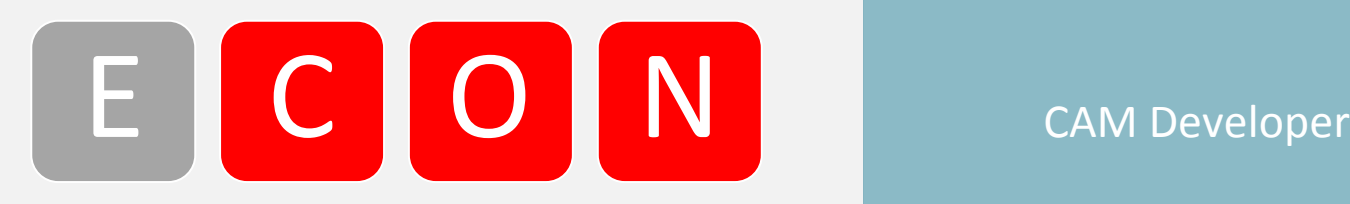

#### E T H E R N E T C O N T R O L S Y S T E M S AND THE R N ET H E R Datasheet

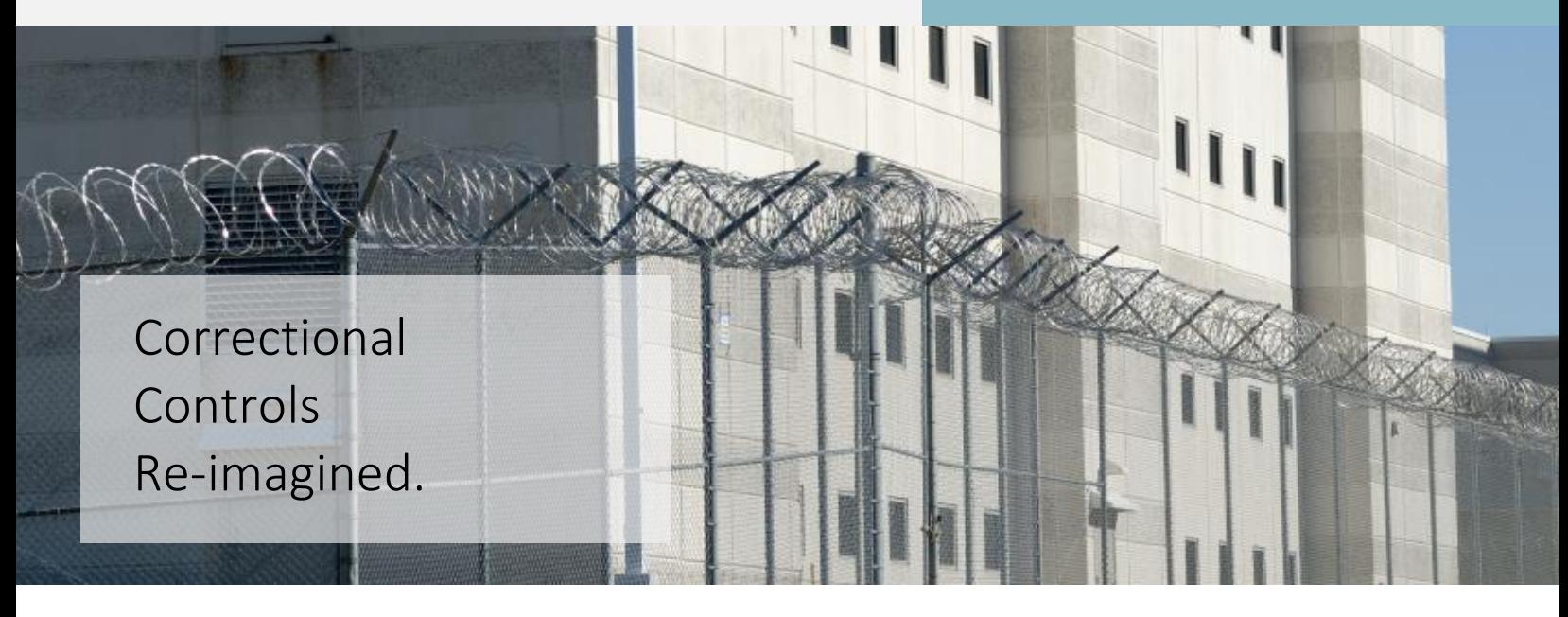

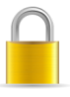

Specifically designed for correctional control systems

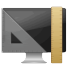

Standard or custom screen formats

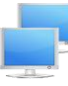

No limit on the number of screens

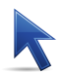

Simple drag and drop icons and controls

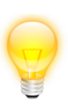

Large library professionally designed icons

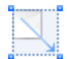

Unrestricted system scalability

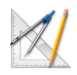

Simple, intuitive workflow

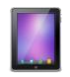

Create programs for Windows based Tablets for mobile control

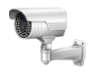

Simple integration with  $3<sup>rd</sup>$  party systems (CCTV, Intercom etc.)

ECON Correctional Automation Management or CAM software is a powerful development detention control applications.

CAM Development streamlines your entire project workflow from system configuration, to setup and deployment.

CAM Development software allows system

control can be enabled or disabled through complete system.

ECON systems P.O. Box 210424 Montgomery, Alabama 36121 (334) 386-9997 www.econ-sys.com

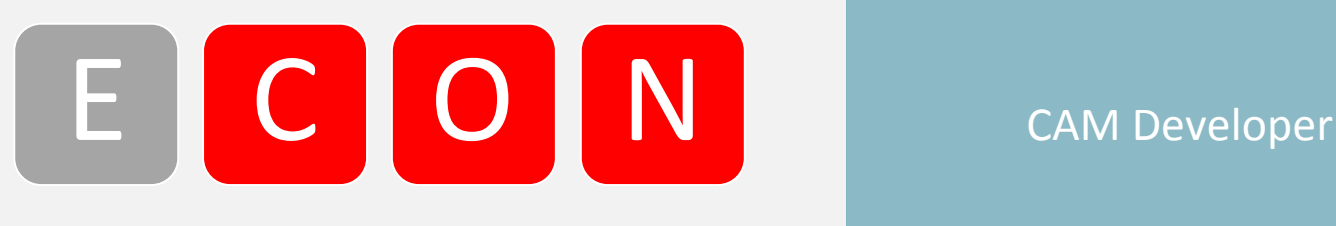

#### E T H E R N E T C O N T R O L S Y S T E M S DATASHEET AT A PART AND THE R N E DATASheet

## Standard or custom screen formats

CAM Developer lets you choose from one of the pre defined screen sizes or specify your own custom screen size and format. Users can create screens that look perfect on devices ranging from a 9" tablet to 80" flat screen. It supports NTSC and PAL screen formats.

## Mix and match screen sizes

Does your project require an assortment of screen sizes? In some facilities, booking might need a 19" screen, the housing units 32" screens and central control is 42" - CAM Developer allows you to incorporate any number of screens - and any size screen in your project

# Specifically designed for Correctional control systems

ECON's CAM Developer was created specifically for Detention facilities. Unlike many general purpose control packages, CAM Developer includes features and functions that are specifically designed to meet the unique needs of jail and prison control.

## Drag and drop icons

CAM Developer offers users an intuitive icon based development environment. No coding, no ladder logic, just drag and drop the control icon, set the input and output tags and assign a name. it's that easy. Really.

# Edit controls on an individual or group basis

Select multiple control icons and modify common parameters all at once. No need to edit every single icon one at a time.

## Professional icons

CAM Developer comes with a large library of professionally designed control icons to give a crisp professional look to your project.

## Supports using user designed control icons

Do you already have a suite of icon images that your customers are accustomed to using? Are you doing work for a state that has standardized on a certain graphic style? No problem. CAM Developer allows users to import and assign any. Jpeg, .bmp, .gif, or .ico image to a control icon.

## Unlimited system scalability

CAM Developer is not limited by a certain number of I/O points or screens and does not restrict the number of controllers or devices that can be added to a system. Also, because of ECON's architecture, there is no impact to system performance as a system grows.

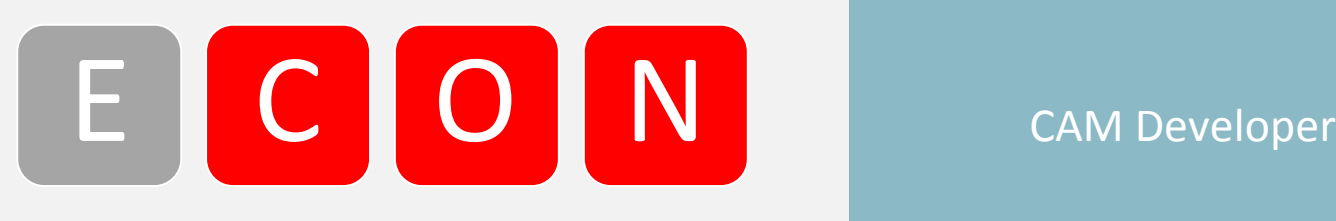

#### E T H E R N E T C O N T R O L S Y S T E M S AND THE R N ET H E R Datasheet

### Fast easy project setup

CAM Developer is easy to install, easy to set up and users can begin project development immediately.

### Simple, intuitive workflow

CAM Developer is designed to conform to your workflow preference for developing a correctional control system. Users can either start with the hardware configuration, and move from there to the UI development or start with the UI and then define the system hardware.

# Easily segment user access and control privileges

CAM Developer allows you to determine which devices any given touch screen can access. You can restrict housing unit touch screens to the doors in that unit while allowing a central control touch screen supervisory control over the entire facility: it is completely flexible.

### Password protect sensitive features

Prevent un-authorized or accidental activation for security sensitive features such as "emergency release" or "remote touch screen disable" by adding password protection.

Import custom floor plan graphics in multiple image formats (.gif, . jpeg, .bmp)

Instantly create facility specific floor plan graphics by exporting the floor plan from your CAD file to a .bmp or other image format.

## No coding required

The beauty of CAM Developer is that it offers powerful design features without overcomplicating things. CAM Developer builds the logic for you and lets you focus on the design.

# Set page size to fit any size monitor or format

CAM Developer allows you to chose from one of several pre defined screen sizes or enter your own custom size.

# Upload or download existing projects from a job

CAM Developer allows authorized users to connect to the system server and download an existing project to a laptop, modify as necessary and re upload. There is no need to stop the project or shut down any of the system. Downloading and uploading can be done while the project is active without disrupting any activities.

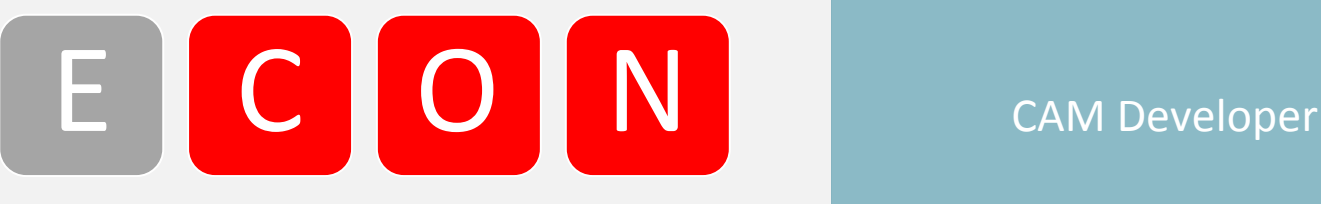

## E T H E R N E T C O N T R O L S Y S T E M S DATASHEET AT A PART AND THE R N E DATASheet

### Adjustable icon sizes

All screen elements including control icons can be adjusted to whatever size works best for your project.

# Intuitive tag based UI to hardware association

Users can assign a tag name to inputs and outputs and then simply associate an icon with the correct tag(s) this allows tremendous flexibility in system development. Multiple icons can monitor the same input tag or control the same output tag. Users can create group tags for group functions and nest output tags within the group tag.

# Streamline 3<sup>rd</sup> party system integration

CAM Developer utilizes a plug-in architecture for integration with third party systems that makes system integration uniform from one system to another. Users always see the same configuration menu when developing projects and CAM sends the correct communication code based on the system selection.

# Associate any system input with any system output

CAM Developer allows tremendous flexibility in how inputs and outputs are assigned.

## Compatible with Windows 7 and 8

CAM Developer is fully compatible with all versions of Microsoft Windows 7 and Windows 8 operating systems.

# Create programs for Windows based Tablets for mobile control

CAM Developer allows you to incorporate mobile control into your project. Create control screens specifically designed and formatted for Windows based tablets without reducing or restricting large format touch screens.

### Navigation options

CAM Developer offers several ways to include page navigation into your project. Choose from gesture based navigation where users simply "swipe" their finger to move left or right or use the eye catching page carousel that displays multiple pages in a pop up carousel format. You can also use a traditional site key navigation where users click on the area of the floor plan they would like to go to.

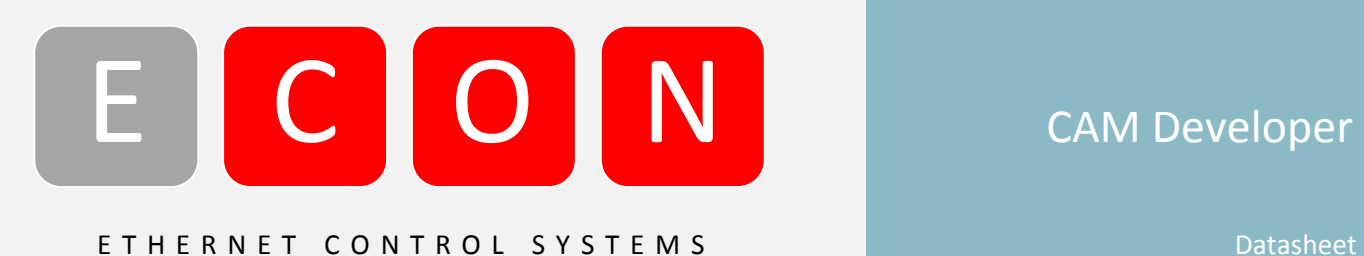

Control a wide array logic functions and field devices including:

- o Solenoid locks
- o Motorized Locks
- o Pneumatic Locks
- o Magnetic locks
- o Electric strike locks
- o Sliding devices
- o Door position switches
- o Vehicular gates
- o Lighting circuits
- o Power receptacles
- o Inmate television power
- o Smoke evacuation fans
- o Intercom systems
- o CCTV systems
- o Paging systems
- o Water valves
- o Remote inmate toilet flush
- o Remote Inmate shower water (on/off)
- o Watch tour / guard tour stations
- o Emergency and group release functions
- o Fire alarm annunciation
- o Panic alarm annunciation
- o Alarm silence
- o On screen clock
- o Night secure
- o Interlock
- o Interlock override
- o Group automation
- o Elevator control
- o Card access
- o Sticky notes
- o And more

Product offerings and specifications are subject to change without notice. Actual products may vary from photos. Not all products include all features. Availability varies by region; contact your sales representative. Cert